## **DiVin Paese**

## Big data sources, crowdsourcing, crowdsensing Data Visualization & Visual analytics

Antonio Bencini Farina, Pietro Giuffrida, Michela Natilli

# Phases of the project

• Data sources

• Methods

• Visualisation

## Data sources

- Statistical data from ISTAT: [www.istat.it](http://www.istat.it/)
	- **E** Multipurpose Survey on the Italian Families: Issues on daily life (2013)
	- **6°** Census on agriculture (2010)
	- Data on trade with foreign countries (various years)
	- *WineMonitor* on European Commission data
- Qualit[at](http://www.amthewinersclub.com/ViniItalia.aspx)ive data on DOC/DOCG wines: [The winer's](http://www.amthewinersclub.com/Login.aspx?ReturnUrl=/Member+Only/Vini_Database.aspx) [club -](http://www.amthewinersclub.com/Login.aspx?ReturnUrl=/Member+Only/Vini_Database.aspx) [Vini](http://www.amthewinersclub.com/Login.aspx?ReturnUrl=/Member+Only/Vini_Database.aspx) [d'Italia](http://www.amthewinersclub.com/Login.aspx?ReturnUrl=/Member+Only/Vini_Database.aspx)
- Data on wine prices: [Wine-Searcher -](http://www.wine-searcher.com/) [Italian Wine](http://www.wine-searcher.com/)
- Specifications of the Italian map (regions, provinces, municipalities): Istat shapefiles converted in topojson

### *Scraping* **of two thematic web sites:**

### • **The winer's club Italian wines:**

- $\checkmark$  Database of wines with information on the class, type of wine, region, province, grapes used, etc .;
- Site with a mandatory login;
- One page per wine

### • **Wine Searcher - Italian Wine**

- $\checkmark$  Reference US site for wines' prices;
- $\checkmark$  In the Italian page there are 22 links (20 regions, San Marino and Table wines), for each link provides information on the prices of more than 500 wines spread across 20 pages;
- $\checkmark$  Information on the production region and price (in  $\hat{\epsilon}$ )

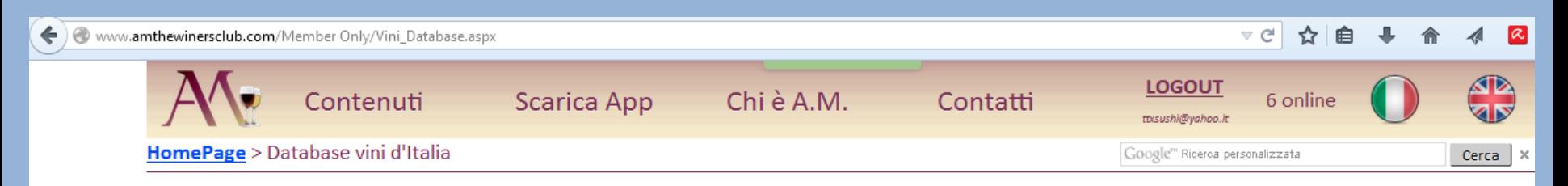

### Database dei Vini d'Italia

Scegliere l'elemento desiderato

### $\overline{A}$  $\boldsymbol{B}$  $\epsilon$ D Ε F G M  $\boldsymbol{N}$  $\sigma$  $\mathbf{P}$  $\boldsymbol{R}$  $S$  $T$   $V$   $Z$

Cerca:

Usare "\*" o "?" come jolly

### $\overline{A}$

Aglianico del Taburno Rosato Aglianico del Taburno Rosso Aglianico del Taburno Rosso Riserva Aglianico del Vulture Aglianico del Vulture Riserva Aglianico del Vulture Spumante Aglianico del Vulture Vecchio Alba Alba riserva Albana di Romagna Amabile Albana di Romagna Dolce Albana di Romagna Passito

### Albana di Romagna Passito Riserva

Falerio dei Colli Ascolani Falerno del Massico Bianco Falerno del Massico Primitivo Falerno del Massico Primitivo Riserva o Vecchio Falerno del Massico Rosso Falerno del Massico Rosso Riserva Fara Faro Fiano di Avellino Franciacorta Franciacorta millesimato Franciacorta riserva Franciacorta Rosè

Classe vino: Rosso fermo

Tipo denominazione: DOCG

Decreto Ministeriale del: 19/01/2010

Pubblicato su Gazzetta Ufficiale: 29 del 05/02/2010

Resa uva per ettaro: 80 q.li

Resa uva/vino: 70.00%

Colore: rubino vivace tendente al granata con l'invecchiamento

Odore: intensamente vinoso, talvolta con profumo di mammola e con più pronunziato carattere di finezza nella fase di invecchiamento

Sapore: armonico, asciutto, sapido, leggermente tannico che si affina col tempo al morbido vellutato

Alcol minimo nell'uva: 11.00%

Alcol minimo nel vino: 12.50%

Acidità: 4.5 g/l

Estratto secco del vino: 22 g/l

Regione di produzione: Toscana

Province di produzione: Pisa

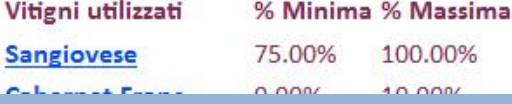

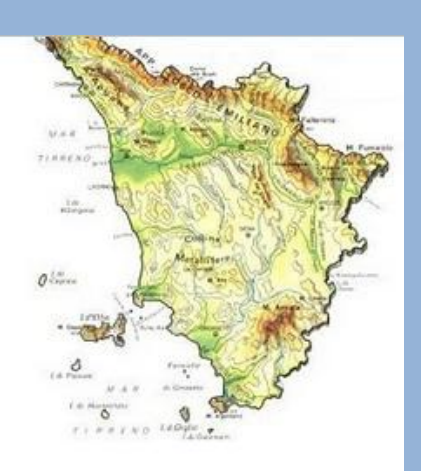

## Wine searcher

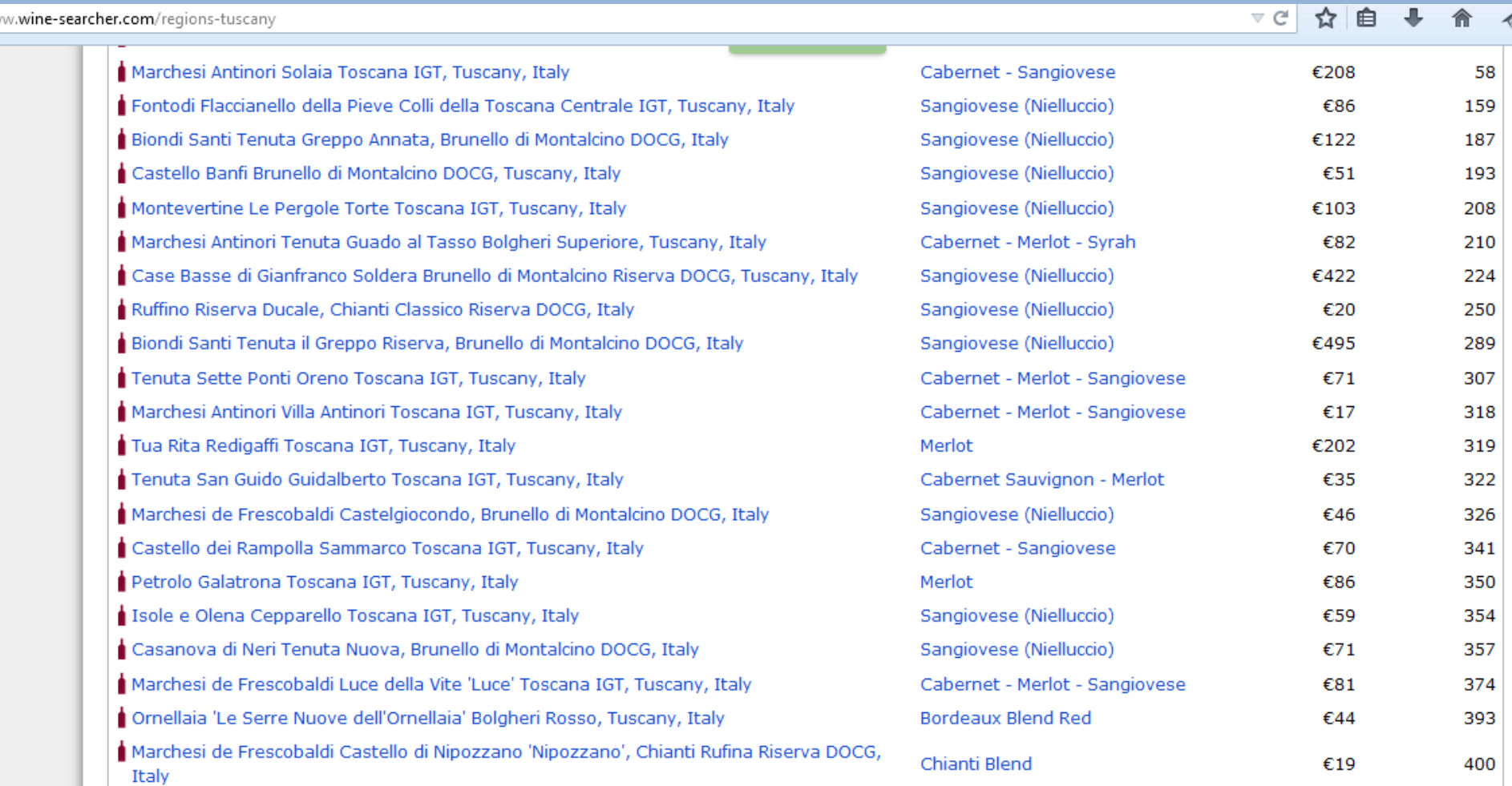

### **Data Analysis:**

 $\checkmark$  Data analysis of Multipurpose survey – creation of a synthetic variable "glasses of wine consumed per day", as an aggregation of three different items of the questionnaire, and subsequent estimation of consumption classes with use of quartiles of the national distribution, properly weighted;

 $\checkmark$  Aggregation of information from different sources

### *Creation and management of a SQL database***:**

- Creation of the *table schema with a* python script
- $\checkmark$  Populating the different tables in the DB (The winer's club: 1500 records, Wine-Searcher: 8500 records; Multiscopo: 20000 records; other tables: 20 or 110 records)
- $\checkmark$  Data analysis with appropriate queries for the three levels of aggregation (Country, Region, Province)

### **Consulting data from js / JQuery / D3**

After implementing an ajax function to dynamically check the MySQL db via a python script, to simplify the implementation of the project developed simultaneously by several people in different places, it was decided to export the data as json and csv. They were nevertheless implemented the following script:

- $\checkmark$  Python script to connect to SQL db, generating output lists the three levels
- $\checkmark$  Python script to convert data into JSON
- $\checkmark$  Python script for the consultation of the database from ajax calls (cgi)

### **Code for creating the map and charts**

For the generation of the map we have chosen to use the GEO module of D3. For this purpose it was necessary to create a file in topojson format with the information necessary to the project, starting from the shapefiles available at ISTAT.

The graphs have been implemented in D3.js, and dynamically added to the information with regional granularity using JQuery and FancyBox library.

The transition of the information from national to regional and provincial levels has been handled with JQuery functions specifically implemented.

## Visualisation

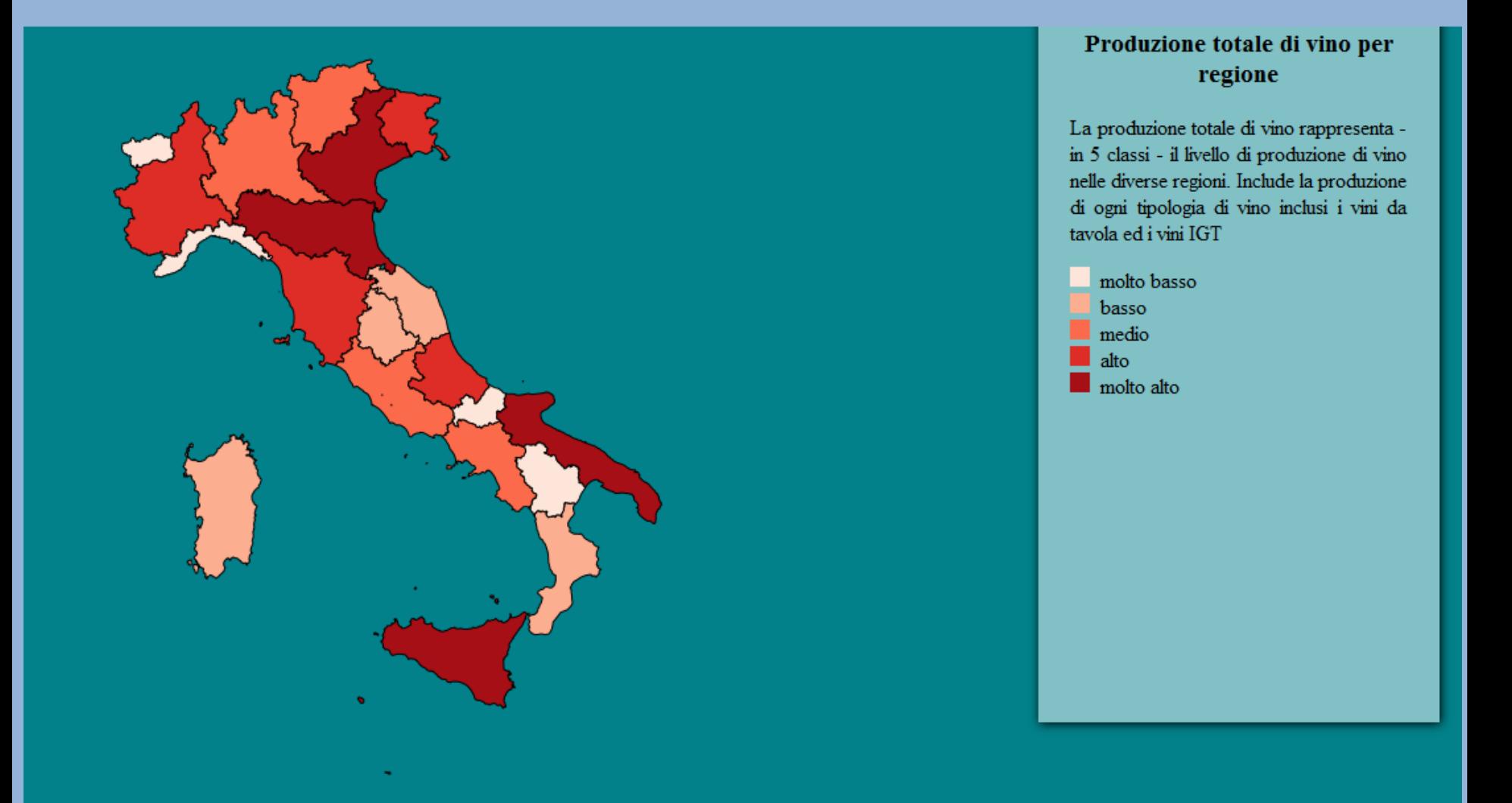